## **3.1 Designing Methods: Simple Classes**

In this lab we will focus on designing methods for classes and class hierarchies of increasing complexity. Make sure you understand each part before moving on to the next one. If you are having difficulties at any time, do ask questions and make sure you understand how things work.

In the last lab you have defined class Restaurant that corresponds to the following class diagram into *Beginner ProfessorJ*:

+--------------+ | Restaurant | +--------------+ String name String kind int avgPrice +--------------+

Remember the examples we have used:

- Chinese restaurant Blue Moon with average price per dinner \$15
- Japanese restaurant Kaimo with average price per dinner \$20
- Mexican restaurant Cordita with average price per dinner \$12
- 1. Design the following methods for the Restaurant class.
	- Method isKind that determines whether this restaurant is the kind we are looking for (e.g. Chinese, French, etc.)
	- Method cheaperThan that determines whether this restaurant is cheaper than the given one, measured by the average price per dinner
	- Method canEat that determines whether a party of some given number of people will be able to afford a dinner in this restaurant, given the total amount they are willing to spend.

(E.g. 3 people cannot eat at Blue Moon if they have only \$40 to spend.)

## **3.2 Designing Methods: Classes with Containment**

Look at the data definition for the following class diagram that you have defined in the previous lab:

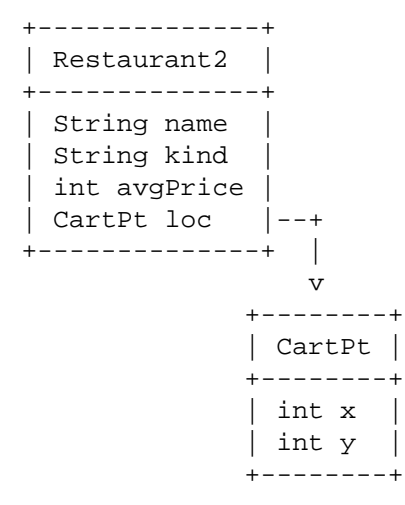

1. Design the method countBlocks that computes the number of blocks we have to walk from this restaurant to the given one. Assume that the location represents the intersection of the numbered streets and numbered avenues on a city map similar to the midtown Manhattan.

*Note:* You may need to use the Math.abs(int) method that produces the absolute value of the given integer.

## **3.3 Designing Methods: Unions of Classes**

In the previous lab you have designed the class hierarchy that represents the following kinds of pets:

- **cats** where we record whether it is a short-hair cat of a long-hair cat
- **dogs** where we record the breed (e.g. Husky, Labrador, etc., or Mutt — describing an unknown breed)
- **gerbils** where we need to know whether it is a male of female

still keeping track of the name of the animal and of its owner.

- 1. Design the method isOwner that determines whether this animal's owner has the given name.
- 2. Design the method sameName that determines whether two pets have the same name.

## **3.4 Designing Methods: Self-Referential Class Hierarchies**

We will work with a list of restaurants. The code in the file **restaurantlist.java** defines the class hierarchy represented by the following class diagram:

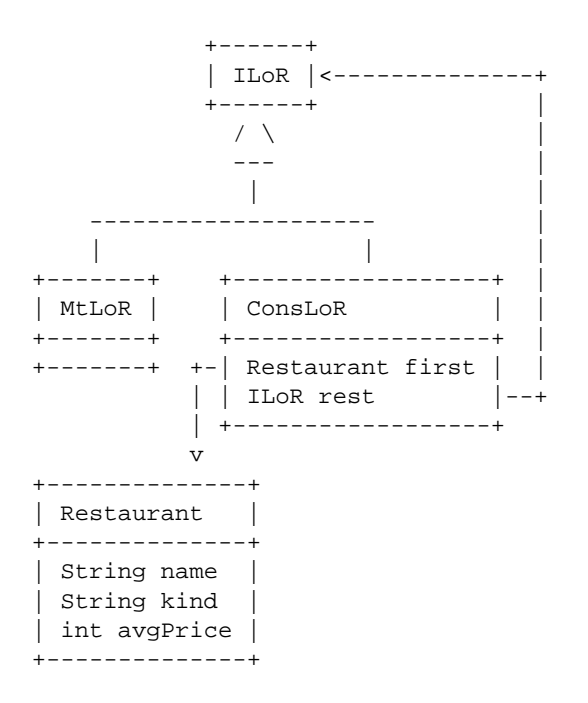

- 1. Design the method count that counts the number of restaurants in a list of restaurants.
- 2. Design the method averageDinner that computes the average of the average prices for all restaurants in a list of restaurants. For the rlist3 in the file **restaurant-list.java** the method should produce \$14.
- 3. Design the method cheapList that produces a list of all restaurants that have the average dinner price below the given limit.
- 4. Design the method sort that produces a list of all restaurants sorted by their average dinner prices.